# PURCHASE CONTROL SYSTEM

PURCHASE CONTROL SYSTEM

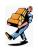

The PURCHASE CONTROL SYSTEM is used to manage the purchasing activity of a company. It provides a link between the INVENTORY CONTROL SYSTEM and the ACCOUNTS PAYABLE SYSTEM. This system provides a means of recording purchase orders placed with your vendors, and tracking the orders through the different phases of receiving the product, backordering, and invoicing.

A special feature of the PURCHASE CONTROL SYSTEM allows the transfer of product between warehouses on a single transfer order document and tracks shipped and received cylinders to your gas vendor.

A purchase order can be printed for faxing or faxed/emailed directly from the system to the vendor. Upon completion of the p.o., labels for affixing to the actual product can be generated. In addition, several different analytical reports provide insight into the purchasing activity.

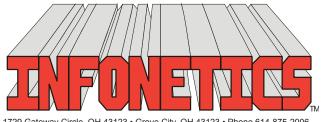

1729 Gateway Circle, OH 43123 • Grove City, OH 43123 • Phone 614-875-2006 www.infonetx.com • e-mail: info@infonetx.com • Fax 614-875-7761

## **EDITING PROGRAMS**

- The POST/EDIT PURCHASE ORDERS program is used to add, change, delete, view and print purchase orders in the purchasing database.
- The VENDOR SHIPPING LABELS program prints 5" wide x 4" high shipping labels used for shipping packages to vendors
- The OPEN PURCHASE ORDER REPORT gives a journal listing in numerical order of only open (not finalized or closed) purchase orders.
- The PURCHASE ORDER JOURNAL gives a journal listing in numerical order of selected purchase orders.

#### **LABELS**

 The LABEL PRINTING programs print stock labels as requested when order was posted for affixing to inbound product. Three sizes are available, including specialized barcode labels.

### **PURCHASE ANALYSIS**

• The PURCHASE ORDER ANALYSIS programs generate monthly spreadsheet analysis of purchasing history and can be used to determine preferred purchasing policies. Can be sorted by vendor, by part, by vendor/part, and by part/vendor.

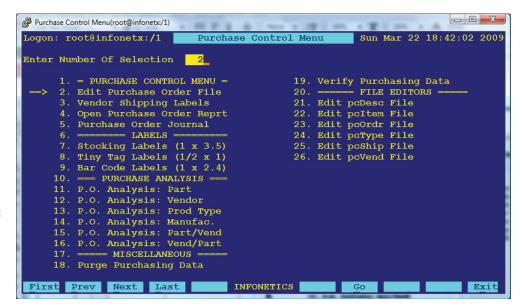

PURCHASE CONTROL MENU SCREEN

## **MISCELLANEOUS**

- The PURGE PURCHASING DATA program is a maintenence program used to remove old data from the purchasing database.
- The VERIFY PURCHASING DATA program is a maintenance program to ensure internal data integrity in the purchasing database.

PURCHASE CONTROL MENU

#### **FILE EDITORS**

· FILE EDITORS provide low level access to the database for programmer/system administrator use only.

Ver 2.22

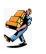

The POST/EDIT PURCHASE ORDERS program is used to add, change, delete, view or print purchase orders in the purchasing database.

- Purchase orders can be printed as they are posted or later in batches.
- All purchase orders or just those for selected vendor may be located and reviewed on a view screen.
- Purchase and Inventory history for individual items displayed on view screen.
- Purchase order header information includes a six character vendor ID, customer drop-ship ID and location, dates ordered, wanted, received and invoiced, type code & short reference description.
- Each purchase order contains as many line items as needed, each showing the **Part ID** and **description**, **quantity ordered** and eventually **received**, **unit cost** (to be used as last cost for profitability reports and averaged with previous cost history for valuation reports) and the number of **inventory labels** to be printed.
- May also be used to transfer stock between branches or warehouses.
- · Tracks full and empty cylinders to gas vendors.
- Can be restricted to authorized users only.
- Option for purchase orders to be created automatically from INVENTORY CONTROL SYSTEM based on preset min/max formulas presented for final review here.

#### PURCHASE ORDER LIFE CYCLE

- When purchase orders are posted, the quantity ordered is added into the ON ORDER category in the INVENTORY CONTROL SYSTEM.
- When an order is marked with a received date, the quantity received is moved into the ON HAND and AVAILABLE category in the IN-VENTORY CONTROL SYSTEM. The remaining balance on order is left in the ON ORDER slot.
- Finally, when an order is marked with an invoice date, any remaining balance on order is simply ignored. A backorder can be automatically prepared to track the balance of the order if desired.
- Both the inventory's Average and Latest Cost fields are automatically updated here.
- If desired, a voucher can be automatically created in the ACCOUNTS PAYABLE SYSTEM for later payment.

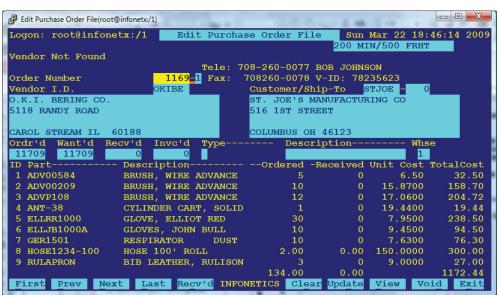

EDITING SCREEN: EDIT PURCHASE ORDER FILE

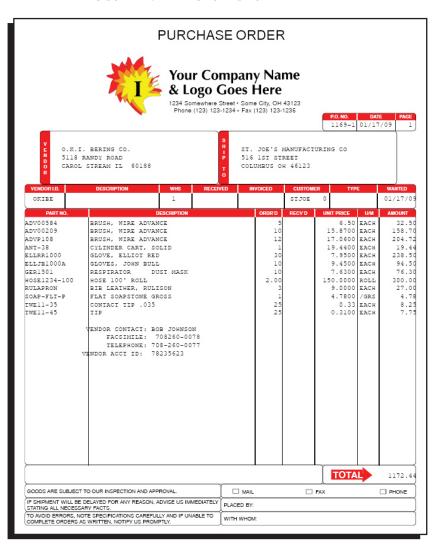

SAMPLE OUTPUT: PURCHASE ORDER

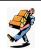

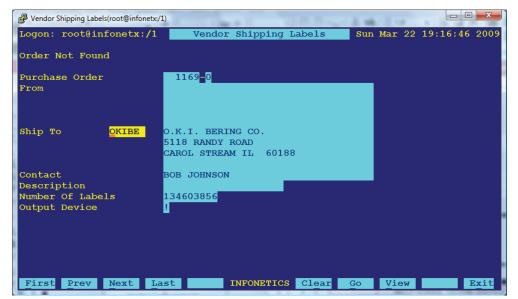

The VENDOR SHIPPING LABELS program prints 5" wide x 4" high shipping labels used for shipping packages to vendors.

- Shipping address is linked to the information in the vendor database or may be entered from the keyboard.
- Uses attractive **double-high double-wide** printing font for easy reading.
- Can be printed on **pre-printed custom** label stock or on blank stock.
- Output can be directed to the screen, .PDF preview, any printer, fax, email or a networked harddrive on the server.

SETUP SCREEN: VENDOR SHIPPING LABELS

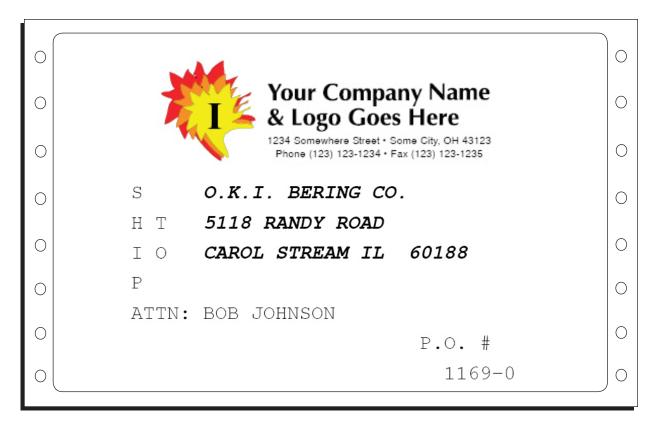

SAMPLE OUTPUT: SHIPPING LABEL

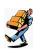

The LABEL PRINTING programs print stock labels for affixing to inbound product as requested when order was posted.

- Three sizes available:
  - Stocking Labels (1" High x 3.5" Wide).
  - Tiny Tag Labels (1/2" High x 1" Wide).
  - Barcode Labels (1" High x 2.4" Wide).
    Uses optional thermal transfer barcode label printer.
- Labels can be generated in batches either as Purchase Orders are created, or when the items are received.

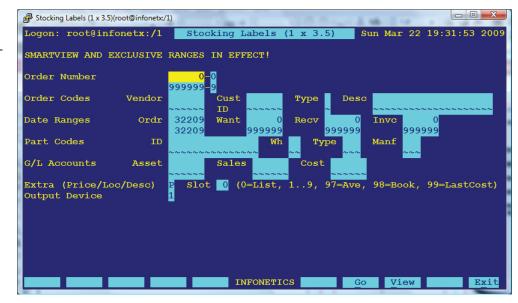

SETUP SCREEN: STOCKING LABELS (1 x 3.5)

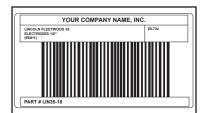

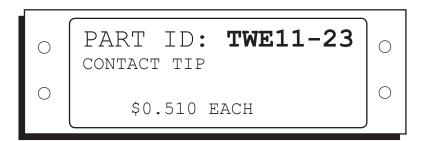

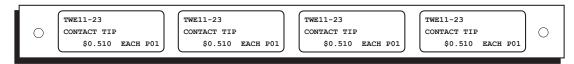

SAMPLE OUTPUT: BARCODE LABEL, 1" X 3 1/2" LABEL, AND TINY TAG LABELS

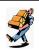

The PURCHASE ORDER JOURNAL produces a journal listing of selected purchase orders, in numerical order while the OPEN PURCHASE ORDER REPORT shows only open (not finalized or closed) purchase orders.

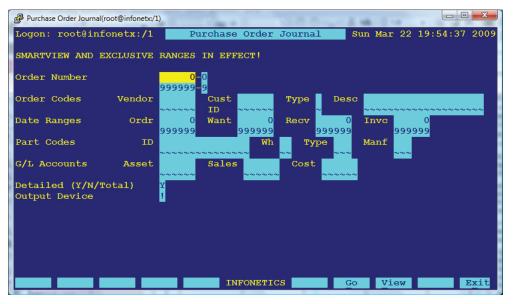

SETUP SCREEN: PURCHASE ORDER JOURNAL

- Reports can be generated in detailed mode showing all information, or in sum mary mode for just totals.
- Information shown can include vendor ID and name, date ordered, wanted, received and invoiced, type code, description, and each line item with pricing.
- Orders to be included can be restricted by number, part code, date, and vendor.
   For example:
  - Open orders only (no invoice date filled in).
  - Orders placed during a specified date range.
  - Orders received during a specified date range.
  - Orders invoiced during a specified date range.
- Output can be directed to the screen,
  .PDF preview, any printer, fax, email or a networked harddrive on the server.

| Logon: root@infonetx:/1  |               | INFONETICS | . Inc. |           |                                        |         | Sun Mar 22 | 19:57      | 7:07 20 | 09         |            |
|--------------------------|---------------|------------|--------|-----------|----------------------------------------|---------|------------|------------|---------|------------|------------|
|                          |               |            |        | rchase Or | rder Journal                           |         |            |            |         |            | Page:      |
| OrderItem Vendor         |               |            | Custo  | mer- Type | e Descriptio                           | n       | Ordered -  | Wante      | d- Rece | ived Invoi | iced       |
| Part                     | -Wh Descripti | on         |        |           | -Unit Cost                             | Ordered | -Received  | Full 8     | Empt    | Volume 1   | Total Cost |
| 1169-1 OKIBE O.K.I.      | BERING CO.    |            | STJOE  | 0         |                                        |         | 01/17/09   | 00/00 00/0 | /00/00  |            |            |
| 1 ADV00584               | 1 BRUSH, WIR  | RE ADVANCE |        |           | 6.50                                   | 5       | 0          | 0          | 0       |            | 32.50      |
| 2 ADV00209               |               |            |        |           | 15.8700                                | 10      | 0          | 0          | 0       |            | 158.70     |
| 3 ADVP108                | 1 BRUSH, WIR  | RE ADVANCE |        |           | 17.0600<br>19.4400<br>7.9500<br>9.4500 | 12      | 0          | 0          | 0       |            | 204.72     |
|                          | 1 CYLINDER    |            |        |           | 19.4400                                | 1       | 0          | 0          | 0       |            | 19.44      |
|                          | 1 GLOVE, ELI  |            |        |           | 7.9500                                 | 30      | 0          | 0          | 0       |            | 238.50     |
|                          | 1 GLOVES, JO  |            |        |           | 9.4500                                 | 10      | 0          | 0          | 0       |            | 94.50      |
|                          | 1 RESPIRATOR  |            | MSK    |           | 7.6300                                 |         |            |            |         |            | 76.30      |
| 8 HOSE1234-100           |               |            |        |           | 150.0000                               |         |            |            |         |            | 300.00     |
| 9 RULAPRON               |               |            |        |           | 9.0000                                 |         |            |            |         |            | 27.00      |
| 10 SOAP-FLT-P            | - 1 - 11 17   | .,         |        |           | 4.7800                                 |         |            |            |         |            | 4.78       |
| 11 TWE11-35              |               | IP .035    |        |           | 0.33                                   | 25      | 0          | 0          |         |            | 8.25       |
| 12 TWE11-45              | 1 TIP         |            |        |           | 0.3100                                 | 25      | 0          | 0          | 0       |            | 7.75       |
|                          |               |            |        | ORI       | DER TOTAL *                            | 134.00  | 0.00       | 0          | 0       | 0.00       | 1172.44    |
|                          |               |            |        | GRAI      | ND TOTAL **                            | 134.00  | 0.00       |            | 0       | 0.00       | 1172.44    |
| l Orders Processed       |               |            |        |           |                                        |         |            |            |         |            |            |
| Account                  | 0             | ndenedRed  | eived  | -Volume - | Cost                                   |         |            |            |         |            |            |
| 121010 INVENTORY: ARC WE | LD EQUIP      | 50.00      | 0.00   | 0.00      | 16.00                                  |         |            |            |         |            |            |
| 121030 INVENTORY: GAS WE | LD EQUIP      | 1.00       | 0.00   | 0.00      | 19.44                                  |         |            |            |         |            |            |
| 121040 INVENTORY: WELDIN | G AIDS        | 1.00       | 0.00   | 0.00      | 4.78                                   |         |            |            |         |            |            |
| 121060 INVENTORY: SAFETY | EQUIP         | 43.00      | 0.00   | 0.00      | 360.00                                 |         |            |            |         |            |            |
| 121070 INVENTORY: TOOLS  |               | 30.00      | 0.00   | 0.00      | 772 22                                 |         |            |            |         |            |            |

SAMPLE OUTPUT: PURCHASE ORDER JOURNAL IN DETAILED MODE

## **PURCHASE ORDER ANALYSIS**

The PURCHASE ORDER ANALYSIS programs generate monthly spreadsheet analyses of purchasing history and can be used to determine preferred purchasing policies and other useful information.

- Analysis type report which ages quantity and pricing information into monthly categories with totals.
- Can be sorted by vendor, by part, by vendor/part, and by part/vendor.
- Output includes **quantity received**, average **unit cost**, and **total cost**.
- Orders included can be restricted by vendor, dates, order number, part ID and more.
- Output can be directed to the screen,
  .PDF preview, any printer, fax, email or a networked harddrive on the server.

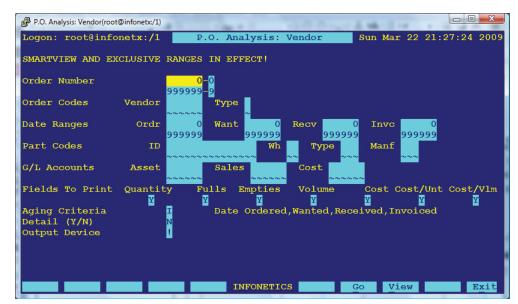

SETUP SCREEN: P.O. ANALYSIS: VENDOR

| Logon: root@infane | etx:/1     | INFONETICS, Inc.      |         |         |           |         |         |         |         |           |         | Sun Mar 22 21:43:31 2009 |          |  |  |
|--------------------|------------|-----------------------|---------|---------|-----------|---------|---------|---------|---------|-----------|---------|--------------------------|----------|--|--|
|                    |            | P.O. Analysis: Vendor |         |         |           |         |         |         |         |           | Page: 1 |                          |          |  |  |
|                    | NoDate     | January F             | ebruary | March   | April     | May     | June    | Jujy    | August  | September | October | November Decemb          | er Total |  |  |
| LINCO LINCOLN ELE  | ECTRIC CO. |                       |         |         |           |         |         |         |         |           |         |                          |          |  |  |
| Quantity           | 23877.00   |                       | 35.00   | 1000.00 | 7815.00   | 4305.00 | 4452.00 | 4692.00 | 1482.00 | 2526.00   | 257.00  | 2.00                     | 50443.00 |  |  |
| Fulls Recvid       | 0          |                       | 0       | 0       | 2         | 0       | 0       | 0       | 0       | 0         | 0       | 0                        | 2        |  |  |
| Empties Ret'd      | 0          |                       | 0       | 0       | 2         | 0       | 0       | 0       | 0       | 0         | 0       | 0                        | 2        |  |  |
| Total Volume       | 6          |                       | 31      | 0       | 4         | 0       | 400     | 0       | 1220    | 0         | 0       | 0                        | 1661     |  |  |
| Total Cost         | 20059.30   |                       | 25.70   | 1855.00 | 4869.03   | 9507.00 | 2551.05 | 5398.30 | 2401.28 | 2168.89   | 704.08  | 4.04                     | 49543.67 |  |  |
| Average Cost/Unit  | 0.84       |                       | 0.73    | 1.85    | 0.62      | 2.21    | 0.57    | 1.15    | 1.62    | 0.86      | 2.74    | 2.02                     | 0.98     |  |  |
| Average Cost/Volm3 | 3343216.67 |                       | 829.03  | 12      | 217257.50 |         | 6377.62 |         | 1968.26 |           |         |                          | 29827.62 |  |  |
| GRAND TOTAL ***    |            |                       |         |         |           |         |         |         |         |           |         |                          |          |  |  |
| Quantity           | 23877.00   |                       | 35.00   | 1000.00 | 7815.00   | 4305.00 | 4452.00 | 4692.00 | 1482.00 | 2526.00   | 257.00  | 2.00                     | 50443.00 |  |  |
| Fulls Recvid       | 0          |                       | 0       | 0       | 2         | 0       | 0       | 0       | 0       | 0         | 0       | 0                        | 2        |  |  |
| Empties Ret'd      | 0          |                       | 0       | 0       | 2         | 0       | 0       | 0       | 0       | 0         | 0       | 0                        | 2        |  |  |
| Total Volume       | 6          |                       | 31      | 0       | 4         | 0       | 400     | 0       | 1220    | 0         | 0       | 0                        | 1661     |  |  |
| Total Cost         | 20059.30   |                       | 25.70   | 1855.00 | 4869.03   | 9507.00 | 2551.05 | 5398.30 | 2401.28 | 2168.89   | 704.08  | 4.04                     | 49543.67 |  |  |
| Average Cost/Unit  | 0.84       |                       | 0.73    | 1.85    | 0.62      | 2.21    | 0.57    | 1.15    | 1.62    | 0.86      | 2.74    | 2.02                     | 0.98     |  |  |
| Average Cost/Volm3 | 3343216.67 |                       | 829.03  | 12      | 217257.50 |         | 6377.62 |         | 1968.26 |           |         |                          | 29827.62 |  |  |

SAMPLE OUTPUT: P.O. ANALYSIS: VENDOR IN SUMMARY MODE